$<<$ AutoCAD

书名:<<AutoCAD机械制图基础与实训>>

, tushu007.com

- 13 ISBN 9787030256638
- 10 ISBN 7030256638

出版时间:1970-1

页数:223

PDF

更多资源请访问:http://www.tushu007.com

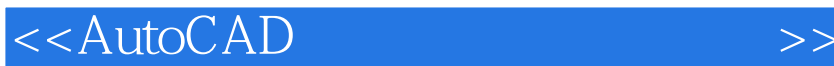

AutoCAD

AutoCAD2009

AutoCAD AutoCAD2004

, tushu007.com

 $CAD$ 

 $\rm AutoCAD$  and  $\rm AutoCAD$ 

AutoCAD

, tushu007.com  $<<$ AutoCAD AutoCAD  $\large \text{AutoCAD} \tag{AutoCAD}$  $CAD$  $\rm AutoCAD$  and  $\rm AutoCAD$  $\overline{\mathrm{AutoCAD}}$  $\Delta$ utoCAD CAD  $,$  tushu007.com

## $<<$ AutoCAD

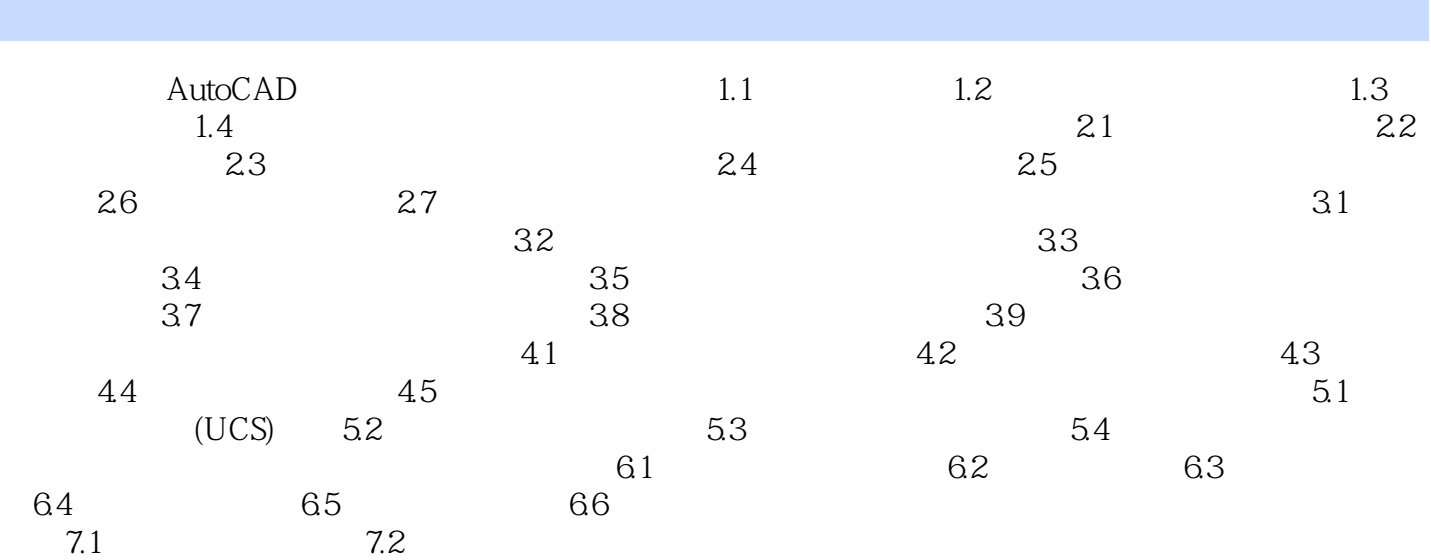

 $,$  tushu007.com

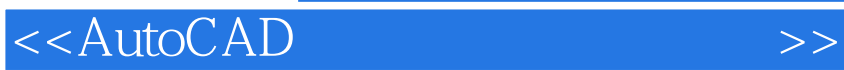

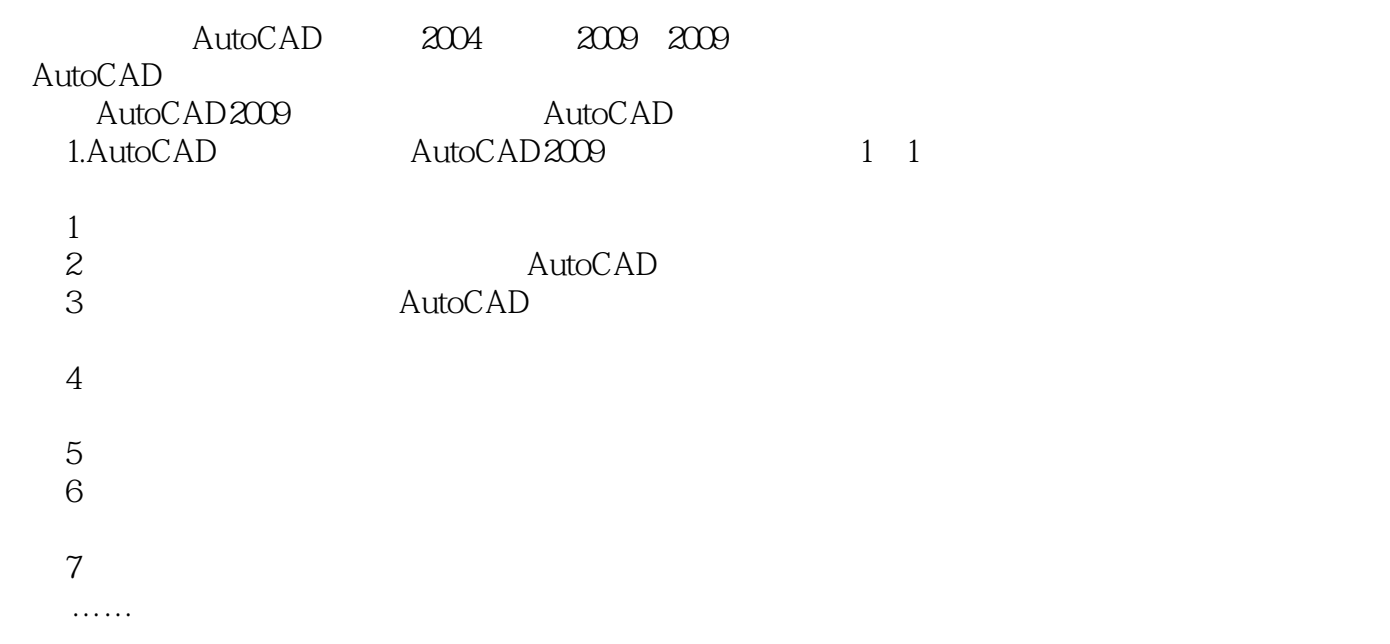

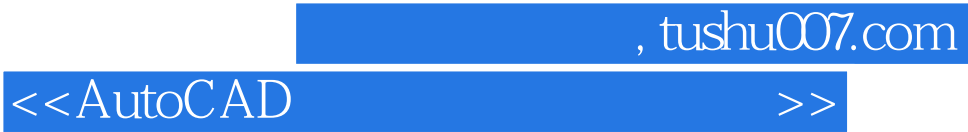

本站所提供下载的PDF图书仅提供预览和简介,请支持正版图书。

更多资源请访问:http://www.tushu007.com